## $XML$  DBMS IC

 $# +$   $# +$ 櫻田 武嗣†† 萩原 洋一††

 $\tt XML$  RDBMS 200 and  $\tt RDBM$ 

 $\overline{C}$ . IC

## Cooperation of Network Appliance Control System with XML, and DBMS or IC Card

## Takashi Masubuchi,† Mitaro Namiki,† Yoichi Hagiwara†† and TAKESHI SAKURADA <sup>††</sup>

In recent years, the environment for access to a remote computer from anywhere, is being improved. However, due to the problem about compatibility or costing, mostly apparatus does not have a network function such as DBMS abd RFID devices. In this research, we proposing the environment where arbitrary equipments can be operated on a common platform, irrespective of the existence of a network function. In this paper, the necessity for cooperation with the XML database, and external RDBMS is described, The data management method and technique of mounting is designed. Moreover, cooperation with a contactless IC card was designed and mounted for authentication, and it confirmed that system extension and cooperation with the external function were possible in the framework of the existing system.

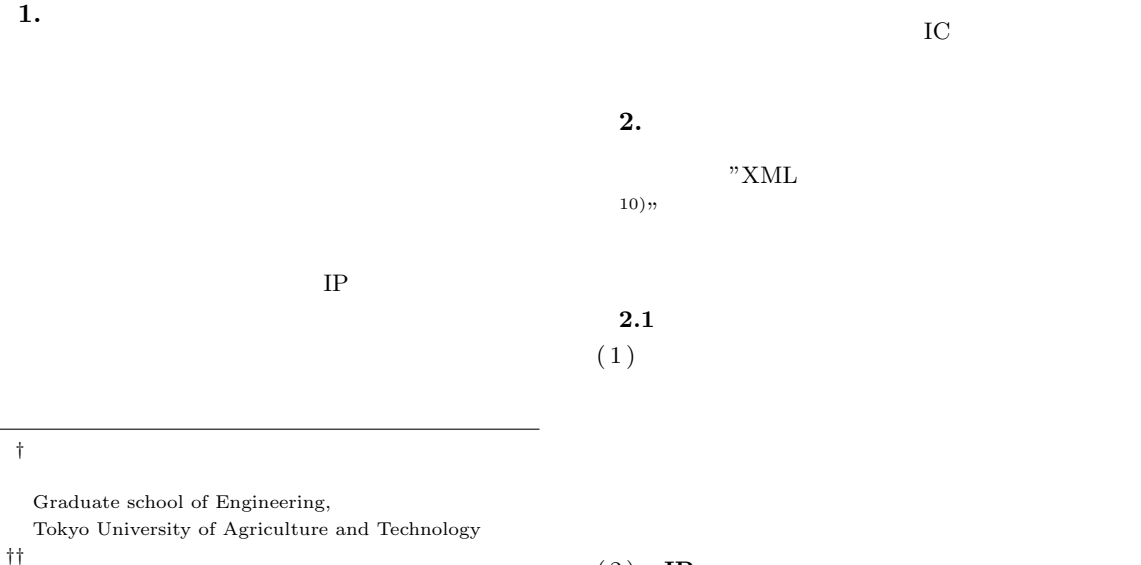

 $(2)$  IP

General Information Media Center, Tokyo University of Agriculture and Technology

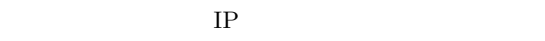

 $(3)$ 

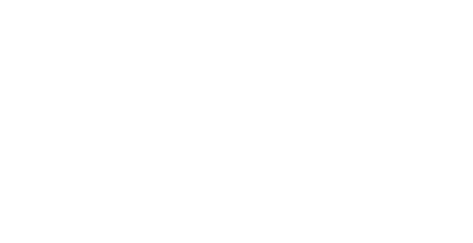

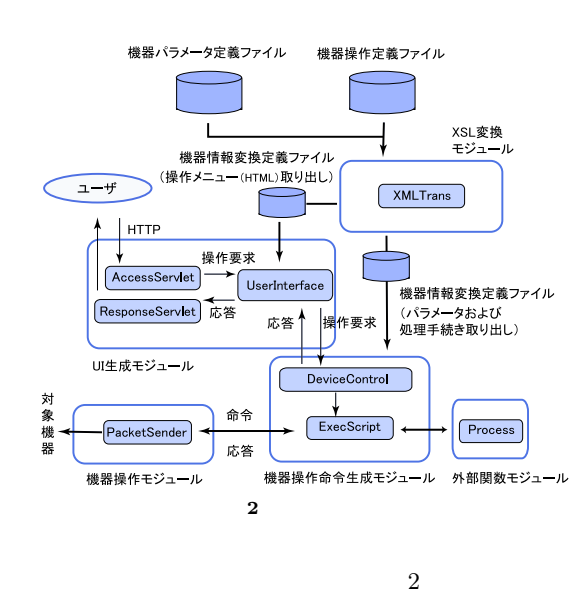

 $2.2$ 

 $TCP/IP$ 

 $\mathbb{R}$ 

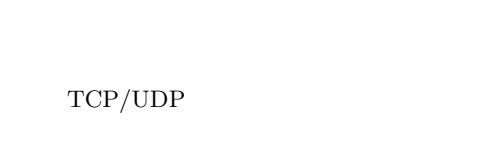

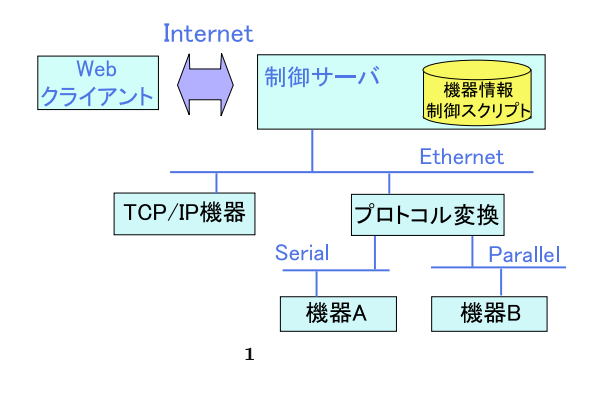

 $\rm UL$  $XSL$ 

> ${\bf XML}$  $X\!S\!L$

 $2.3$ 

 $(1)$ 

 $IP$ 

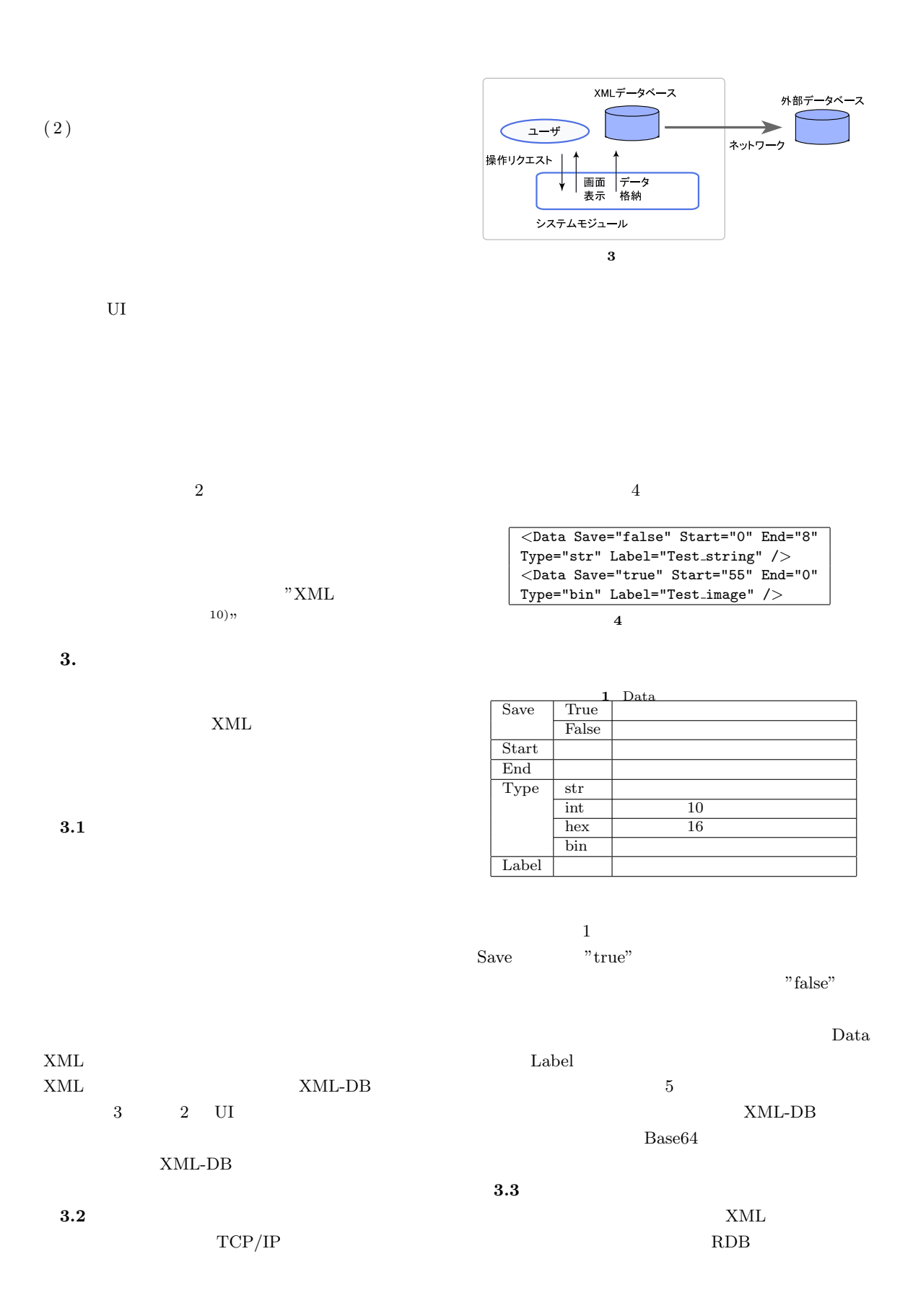

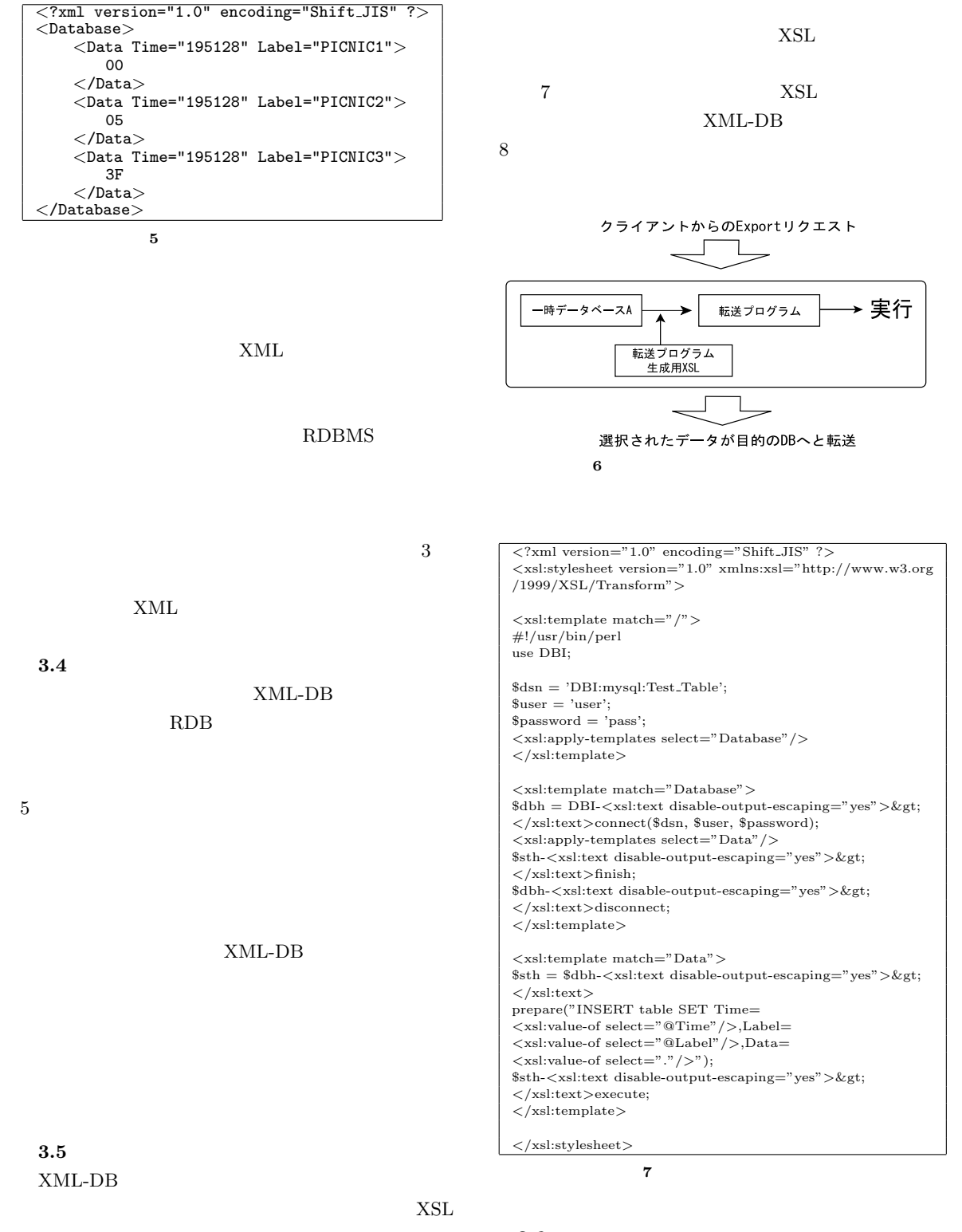

 $3.6$ 

XML XSL

<?xml version="1.0" encoding="UTF-8"?><br>#!/usr/bin/perl<br>use DBI;  $\label{eq:sdsm} \$\text{dsn} = \text{'DBI:mysql:Test\_Table'};$ \$user = 'user'; \$password = 'pass'; \$dbh = DBI->connect(\$dsn, \$user, \$password);

 $$sth = $dbh->prepare("INSERT table SET \n Time=20040107195128, Label=PICNIC1, Data=00");$ \$sth->execute; \$sth->finish;

 $8$ 

\$dbh->disconnect;

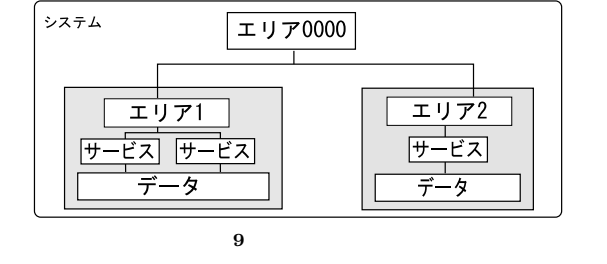

 $2$  $XSL$ 

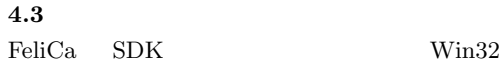

 $\rm DLL$ 

 $4.3$ 

 $DLL$ 

 $RDB$ 

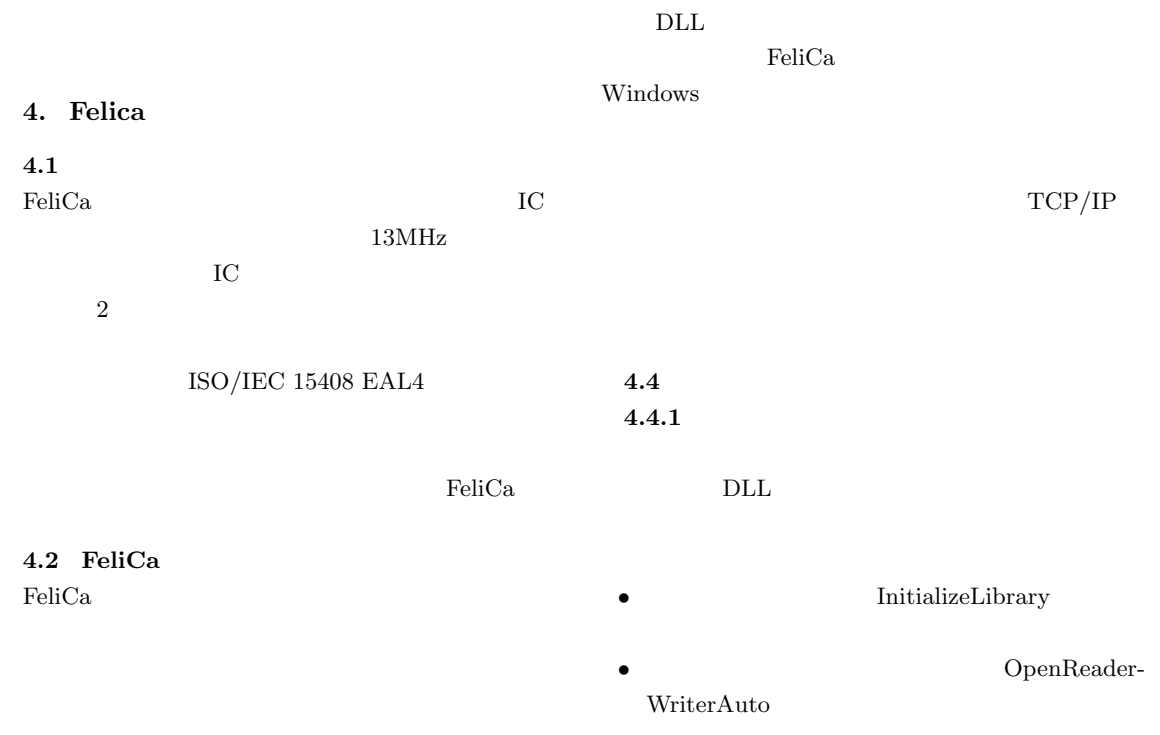

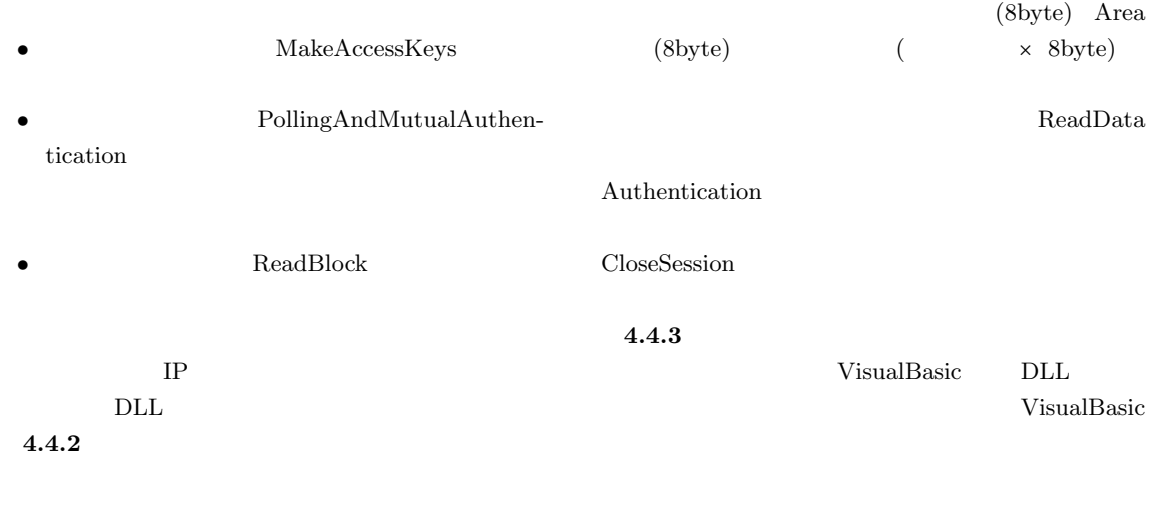

## $Fe$ liCa

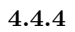

FeliCa  $\,$ 

CreateSession | 00

 $4$  FeliCa

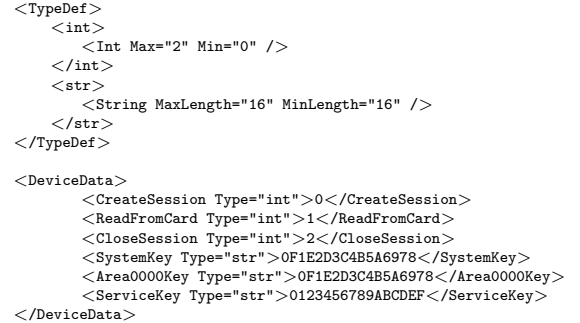

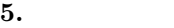

 $2 \angle \theta$  $\rm{IC}$ 

 $\mbox{XML}$ 

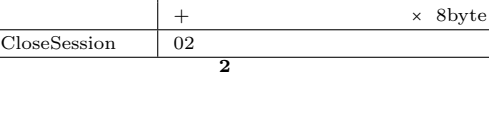

 $ReadFromCard \mid 01 + SystemArea \qquad (16byte)$ 

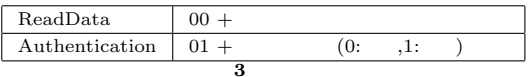

CreateSession ReadFromCard

 $2, 3$ 

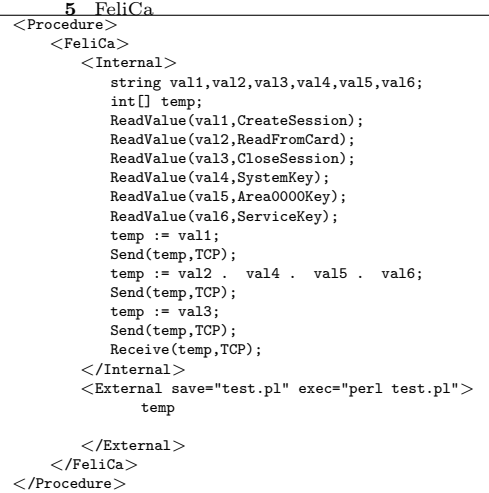

 $XML$ 

IC  $DLL$ 

 $TCP/IP$ 

TCP/IP

**, (** )  $, 1999.$ 2) Amitava Dutta-Roy: Network for Homes, IEEE Spectrum Vol.12, pp26-33, December 1999. 3) INPROBE , CAFEMOON@HOME http://www.inprobe.com/product/ cafemoonathome.html 4) Web - WSDL1.1 http://www.microsoft.com/japan/developer/ workshop/xml/general/wsdl.asp  $5)$  , :  $\,$ ,  $\,$  35 , pp.83-92, 1994  $6)$  DigitalXpress  $\frac{1}{2}$ , SOAP/UDDI/WSDL Web と実践 徹底解説, 技術評論社, 2002  $:$  ASAMA $($  $\lambda$ ,  $\lambda$  Vol.42, No.6, June, 2001. 8) AtMarkIT - XML http://www.atmarkit.co.jp/fxml/ rensai/rexml01/rexml01.html.  $9)$  ,  $\qquad \qquad :$   $\qquad \qquad \text{XML}$ , FIT  $, LM-36, 2002.$  $10)$  ,  $\therefore$  XML  $\overline{\phantom{a}}$  $, Vol.44 No.SIG10(ACS2),$ pp153-163, 2003.

1) NTT Java  $,$   $\vdots$ 

Jini ? - Java

11)  $, \qquad : \qquad \text{XML}$ 

 $\,$  $, \, 2002 \qquad \qquad , \, 2002.$ 

 $6.$ 

 $XML$ DBMS IC